## **Section 8‐1**

**Basics of Hypothesis Testing**

## **HYPOTHESIS TESTING**

In statistics, a **hypothesis** is a claim or statement about a property of a population.

A **hypothesis test** (or **test of significance**) is a procedure for testing a claim about a property of a population.

# **RARE EVENT RULE**

This chapter, as the last chapter, relies on the *Rare Event Rule for Inferential Statistics*.

**If, under a given assumption, the probability of a particular observed event is very small and the observed event occurs** *significantly less than* **or** *significantly greater than* **what we typically expect with that assumption, we conclude that the assumption is probably not correct.**

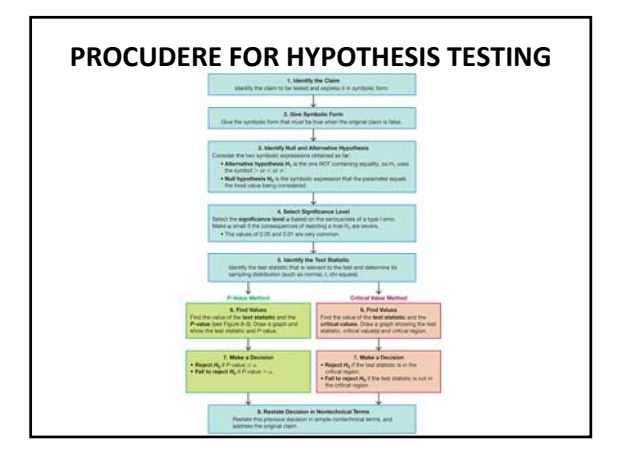

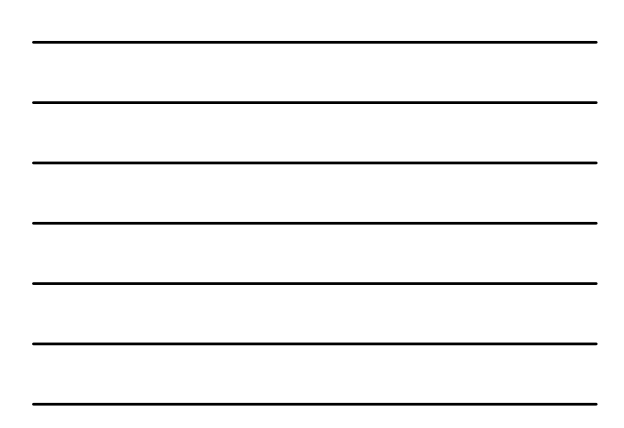

### **OBJECTIVES FOR SECTION 8‐1**

In this section, we will learn:

- How to identify the null hypothesis and alternative hypothesis from a given claim, and how to express both in symbolic form.
- How to calculate the value of the test statistic, given a claim and sample data.
- How to identify the critical value(s), given a significance level.
- How to identify the *P*-value, given the value of the test statistic.
- How to state the conclusion about a claim in simple and nontechnical terms.

### **NULL HYPOTHESIS**

The **null hypothesis** (denoted by  $H_0$ ) is a statement that the value of a population parameter (such as proportion, mean, or standard deviation) is *equal* to some claimed value. (The term *null* is used to indicate *no* change or no effect or no difference.) Here are some examples:

*H*<sub>0</sub>:  $p = 0.3$  *H*<sub>0</sub>:  $\mu = 63.6$ 

We test the null hypothesis directly in the sense that we assume it is true and reach a conclusion to either reject  $H_0$  or fail to reject  $H_0$ .

# **ALTERNATIVE HYPOTHESIS**

The **alternative hypothesis** (denoted by  $H_1$  or  $H_a$  or  $H_A$ ) is the statement that the parameter has a value that somehow differs from the null hypothesis. For the methods of this chapter, the symbolic form of the alternative hypothesis must use one of these symbols:  $\langle$  or  $\rangle$  or  $\neq$ . For example:

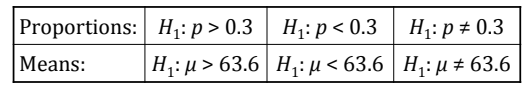

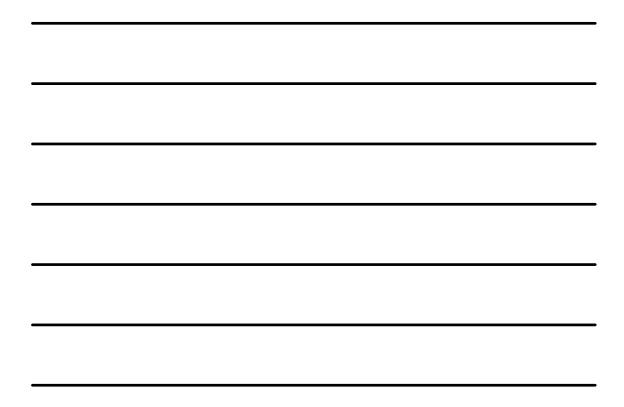

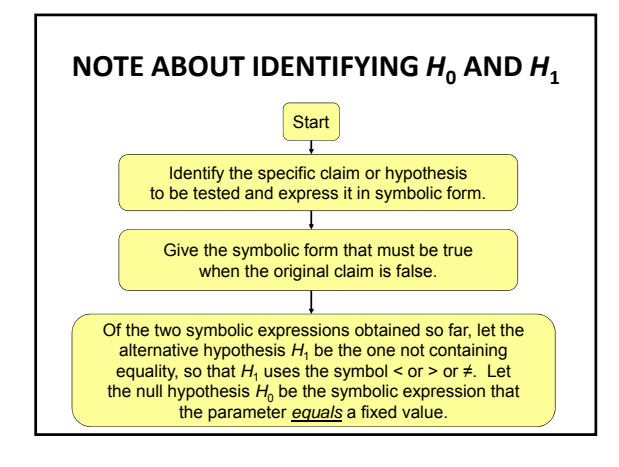

## **NOTE ABOUT FORMING YOUR OWN CLAIMS**

If you are conducting a study and want to use a hypothesis test to *support* your claim, the claim must be worded so that it becomes the *alternative* **hypothesis**. You can never support a claim that some parameter is *equal* to a specific value.

For example, if you want to support the claim that your IQ improvement course raises the IQ mean above 100, you must state the claim as  $\mu$  > 100. So, the null hypothesis is  $H_0$ :  $\mu$  = 100 and the alternative hypothesis is  $H_1$ :  $\mu$  > 100.

# **SIGNIFICANCE LEVEL**

The **significance level**  $\alpha$  for a hypothesis test is the probability value used as the cutoff for determining when the sample evidence constitutes *significant* evidence against the null hypothesis. By its nature, the significance level  $\alpha$  is the probability of mistakenly rejecting the null hypothesis when it is true:

Significance level  $\alpha = P$  (rejecting  $H_0$  when  $H_0$  is true)

#### **TEST STATISTIC** The **test statistic** is a value computed from the sample data, and it is used in making the decision about the rejection of the null hypothesis. Parameter **Sampling Distribution Requirements Test Statistic**  $z = \frac{\hat{p} - p}{\sqrt{\frac{pq}{n}}}$ Proportion p Normal  $(z)$  $np \geq 5$  and  $nq \geq 5$  $\sigma$  not known and normally<br>distributed population Mean  $\mu$ ł  $\bar{x} - \mu$  $t =$  $\sqrt{s}$  $\overline{\sqrt{n}}$  $\alpha$  $\sigma$  not known and  $n > 30$ Mean  $\mu$ Normal  $(z)$  $\sigma$  known and normally<br>distributed population  $\overline{x} - \mu$  $z =$  $rac{a}{\sqrt{n}}$  $\alpha$  $\sigma$  known and  $n > 30$ St. dev.  $\sigma$  or<br>variance  $\sigma^2$  $\chi^2$ Strict requirement: normally<br>distributed population  $x^2 = \frac{(n-1)s^2}{2}$

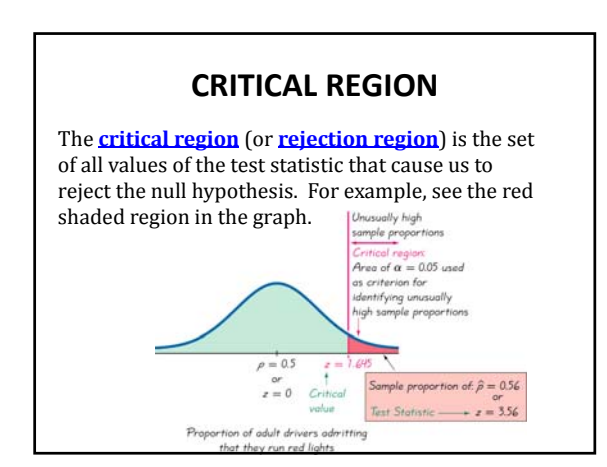

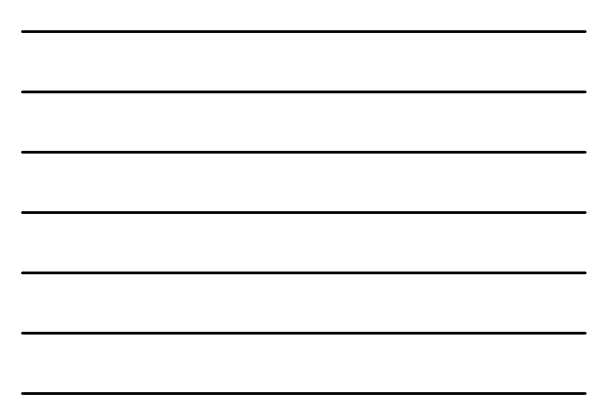

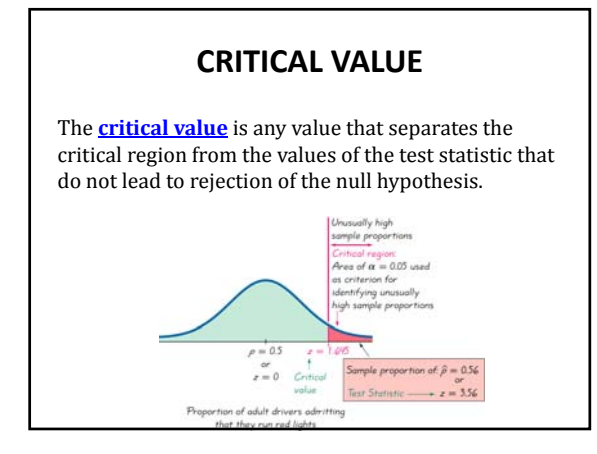

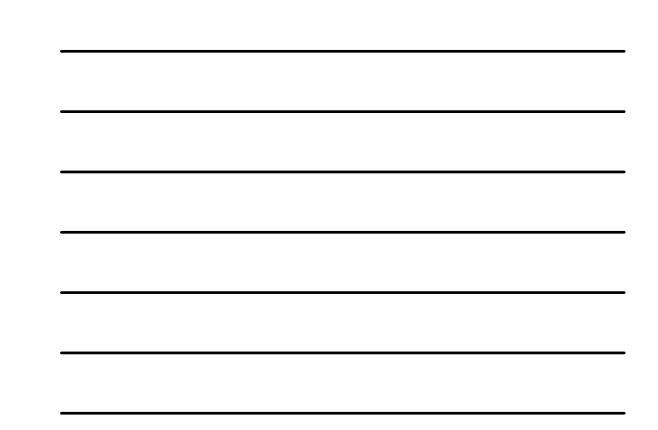

# **TWO‐TAILED, LEFT‐TAILED, AND RIGHT‐TAILED TESTS**

- **Two‐tailed test:** The critical region is in the two extreme regions (tails) under the curve.
- **Left‐tailed test:** The critical region is in the extreme left region  $\overline{=}$ (tail) under the curve.
- **Right‐tailed test:** The critical region is in the extreme right region (tail) under the curve.

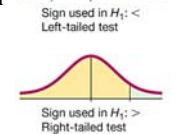

Sign used in  $H_1$ :  $\neq$  Two-tailed test

# *P***‐VALUE**

The *P***‐value** (or *p***‐value** or **probability value**) is the probability of a getting a value of the test statistic that is *at least as extreme* as the one representing the sample data, assuming the null hypothesis is true. The null hypothesis is rejected if the *P*-value is very small, such as 0.05 or less. *P*-values can be found by using the procedure in the flowchart on the next slide.

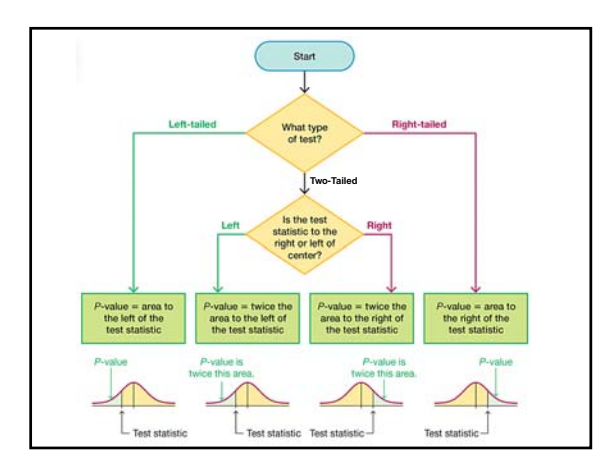

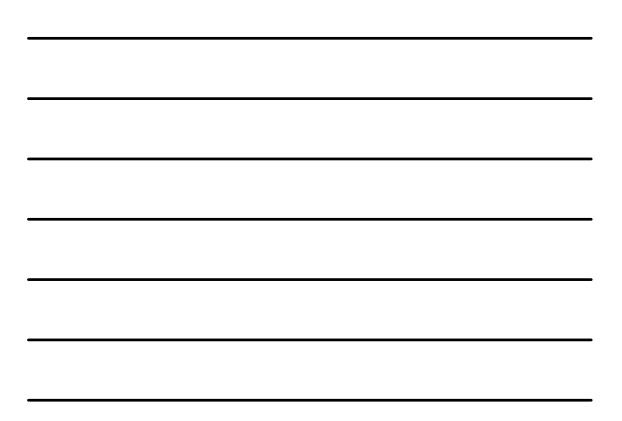

## **CONCLUSIONS**

Our initial conclusion will always be one of the following:

- 1. Reject the null hypothesis.
- 2. Fail to reject the null hypothesis.

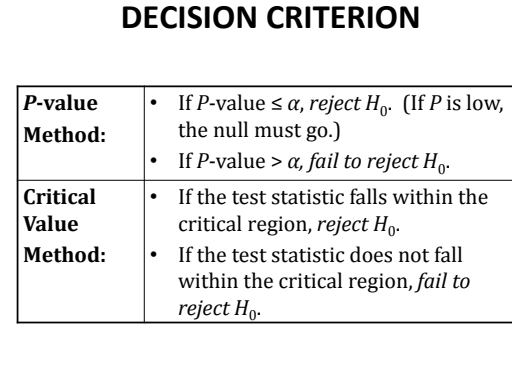

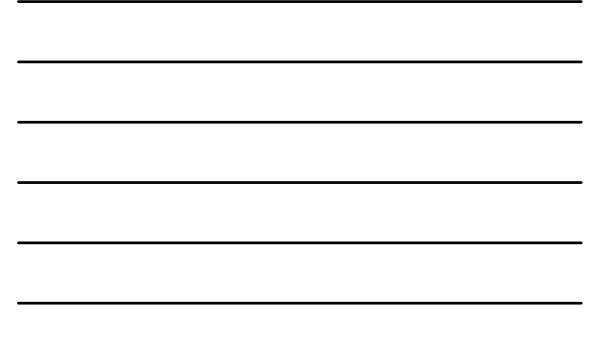

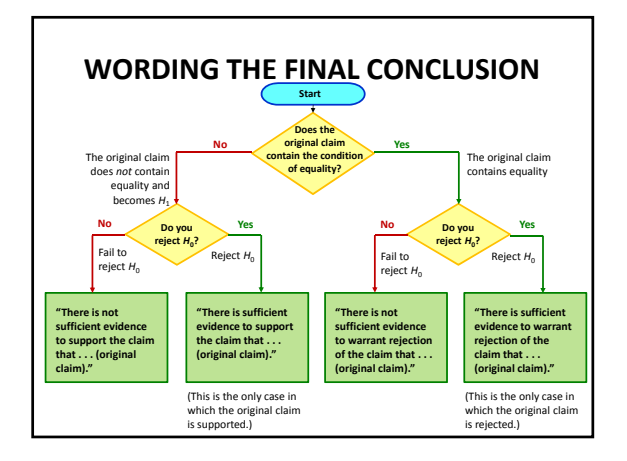

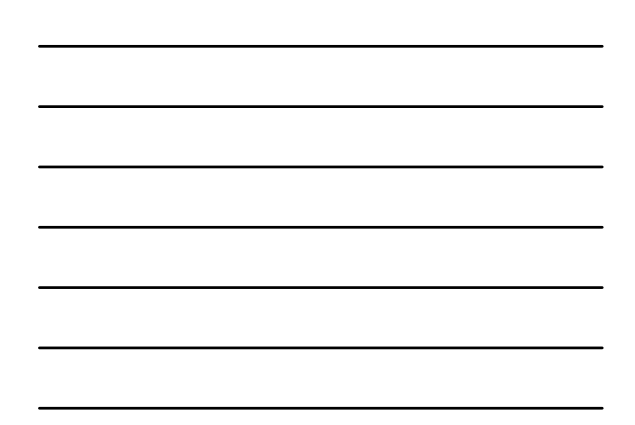

## **TYPE I ERROR**

A **type I error** is the mistake of rejecting the null hypothesis when it is actually true.

The symbol  $\alpha$  is used to represent the probability of a type I error.

> $\alpha = P$ (type I error)  $= P$ (rejecting  $H_0$  when  $H_0$  is true)

# **TYPE II ERROR**

A **type II error** is the mistake of failing to reject the null hypothesis when it is actually false.

The symbol  $\beta$  is used to represent the probability of a type II error.

 $\beta = P$ (type II error)  $= P$ (failing to reject  $H_0$  when  $H_0$  is false)

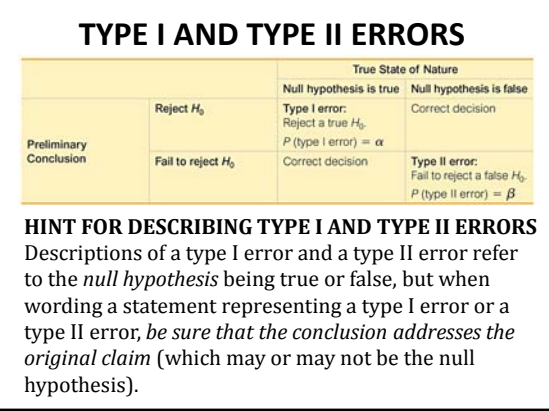

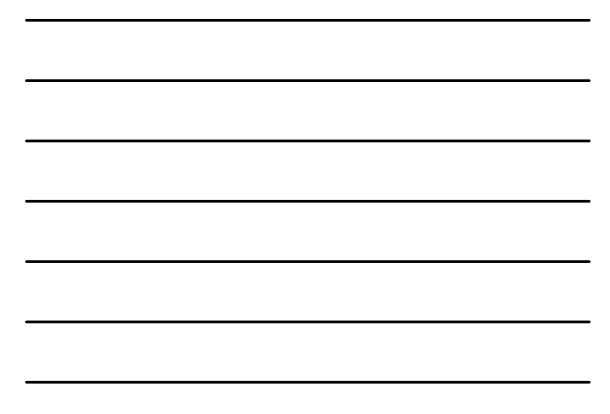

## **CONTROLLING TYPE I AND TYPE II ERRORS**

- For any fixed  $\alpha$ , an increase in the sample size *n* will cause a decrease in  $\beta$ .
- For any fixed sample size  $n,$  a decrease in  $\alpha$ will cause an increase in  $\beta$ . Conversely, an increase in  $\alpha$  will cause a decrease in  $\beta$ .
- To decrease both  $\alpha$  and  $\beta$ , increase the sample size.